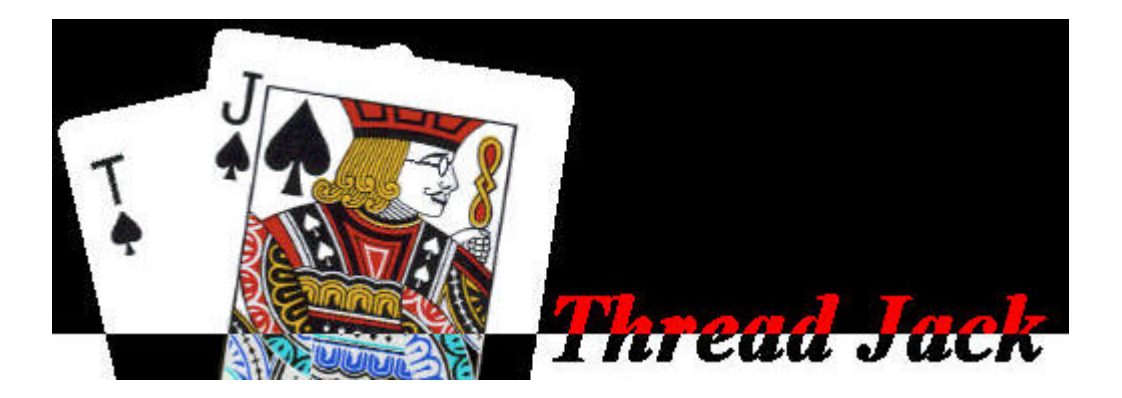

# *ThreadJack – 1.0*

## 作成日 **1999 4 19**

**All contents Copyright(C) 1999 Eiwa System Management, Inc. All rights reserved.**

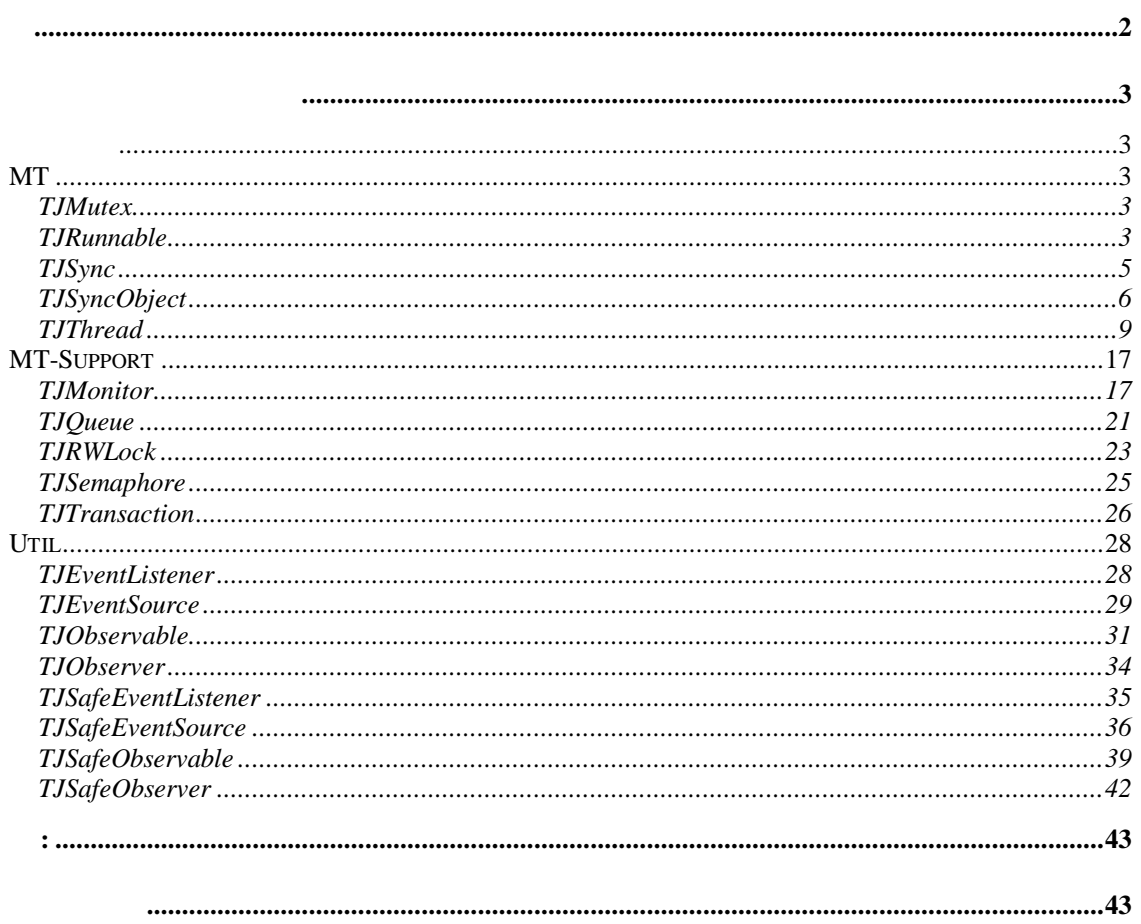

### **MT**

### **TJMutex**

 $\mathcal{R}/W$ 

セル化することが目的でありかなり低レベルである.

を使うことを推奨する.(禁止はしない)

 $\overline{C}$ 

 @author Susumu TOKUI @date 1998,6/1

ロックを獲得する.

ロックを解放する.

デッドロックが発生する.

排他制御プリミティブ.

### Public :

**TJMutex () : TJMutex**

TJMutex the contract of the contract of the contract of the contract of the contract of the contract of the contract of the contract of the contract of the contract of the contract of the contract of the contract of the co

**lock () : void**

**~TJMutex () :**

TJMutex

**unlock () : void**

### **TJRunnable**

スレッドにより実行されるプログラムのインタフェースを規定する抽象クラス.

TJRunnable  $run()$ run() alive alive TJRunnable TJThread  $\begin{minipage}[c]{0.9\linewidth} \begin{tabular}{c} \textbf{TJThread} & \textbf{start()} & \textbf{0.75} \\ \textbf{0.75} & \textbf{0.75} & \textbf{0.75} \\ \textbf{0.75} & \textbf{0.75} & \textbf{0.75} \\ \textbf{0.75} & \textbf{0.75} & \textbf{0.75} \\ \textbf{0.75} & \textbf{0.75} & \textbf{0.75} \\ \textbf{0.75} & \textbf{0.75} & \textbf{0.75} \\ \textbf{0.75} & \textbf{0.75} &$ class MyRunnable : public TJRunnable { public: void run() { // implement TJRunnable::run() } };  $MyRunnable*$  runnable = new MyRunnable;  $TJThread* thread = new TJThread(runnable, "myname");$ thread- $\gt$ start(); // MyRunnalbe::run() thread ......... thread- $>join$ (); // run() 7JRunnable 7JThread join()  $run()$   $join()$  $\qquad \qquad 0 \qquad \qquad$  join() run() TJThread::exit(int) TJRunnable , TJThread (TJThread ) TJRunnable 1 TJRunnable TJThread Java TJThread TJRunnable TJThread TJThread TJThread TJRunnable **TJThread** TJThread @author Susumu TOKUI @date 1998,6/1 @see TJThread Public :

**run () : void**

スレッド本体のインタフェース.

 @see TJThread#run() @see TJThread#start()

同期制御プリミティブ.

### **TJSync**

(TJSemaphore)

 $\overline{C}$ 

カプセル化することが目的でありかなり低レベルである.

直接使わないことを推奨するが禁止はしない.

いるのでそちらを使用することを推奨する.

いちから

このオブジェクトでは、オブジェクトでも見えるスレッドを見つけるス

 @author Susumu TOKUI @date 1998,6/1

Public :

**なんなんです。** 

**TJSync (m : const TJMutex\*) : TJSync**

TJSync

@param m TJMutex

**wait () : void**

**~TJSync () :**

TJSync

**timedwait (milliseconds : long) : bool**

 $@$  param milliseconds @return true: , false:

**signal () : void**

**broadcast () : void**

このオブジェクトでは、スレッドを提供している方があります.

タイムアウトを指定して別のスレッドから起こされるまでブロックする.

## **TJSyncObject**

する.

ある.

 $java$  , java.lang.Object synchronized wait / notify . java

, TJSyncObject  $(mix-in)$ 

スレッド間の排他・同期制御を目的とするクラス.

 $\ddot{\rm \ }$  virtual  $\ddot{\rm \ }$ java.lang.Object

class Xxx : virtual public TJSyncObject { ... }

 $\mathbf 1$ 

TJSyncObject

TJSyncObject

 $lock()$  そのメソッドはモニタオペレーションとなる. java synchronized  $\mathcal{L}$  is the contract of  $\mathcal{L}$  is the contract of  $\mathcal{L}$  java  $\mathcal{L}$ 

 ラマの選択にまかされる. なアクセスが保証される.

 $\text{wait}()$ notify()

 $\text{notify}()$ 

wait() results are notify() notify()

レベルを含めてロック状態を復元する.

クセス権が獲得されている.

6 ページ

java.lang.Object  $protected$   $(lock(), unlock(), ...)$ TJMonitor synchronized 使うことを推奨する. TJMonitor synchronized .(TJMonitor ) java.lang.Object java TJSyncObject ---------------------------------------------------------- synchronized void method() { void method() {  $l$  ock $()$ ;  $unl$  ock(); } } - - - - - - - - - - - - - - - - - - - - - - - - - - - - - synchronized void method() { void method() {  $l$  ock $()$ ; while (busy) while (busy) wait();  $\frac{1}{2}$  catch wait();  $\frac{1}{2}$  object  $\frac{1}{2}$  object unl  $\operatorname{cck}($ ); } } - - - - - - - - - - - - - - - - - - - - - - - - - - - - - synchronized void method() { void method() {  $l$  ock $()$ ; notify(); notify(); unl  $\mathrm{cck}()$ ; } } - - - - - - - - - - - - - - - - - - - - - - - - - - - - - synchronized (obj) { obj.lock();  $\}$  obj. unlock(); - - - - - - - - - - - - - - - - - - - - - - - - - - - - - synchronized (obj) { obj.lock(); while (obj.busy) while (obj.busy)  $obj. wait(); // catch$   $obj. wait();$  $\frac{1}{\sqrt{1-\frac{1}{2}}}\left(\frac{1}{\sqrt{1-\frac{1}{2}}}\right)$  $\}$  obj. unlock(); - - - - - - - - - - - - - - - - - - - - - - - - - - - - - synchronized (obj) { obj.lock();

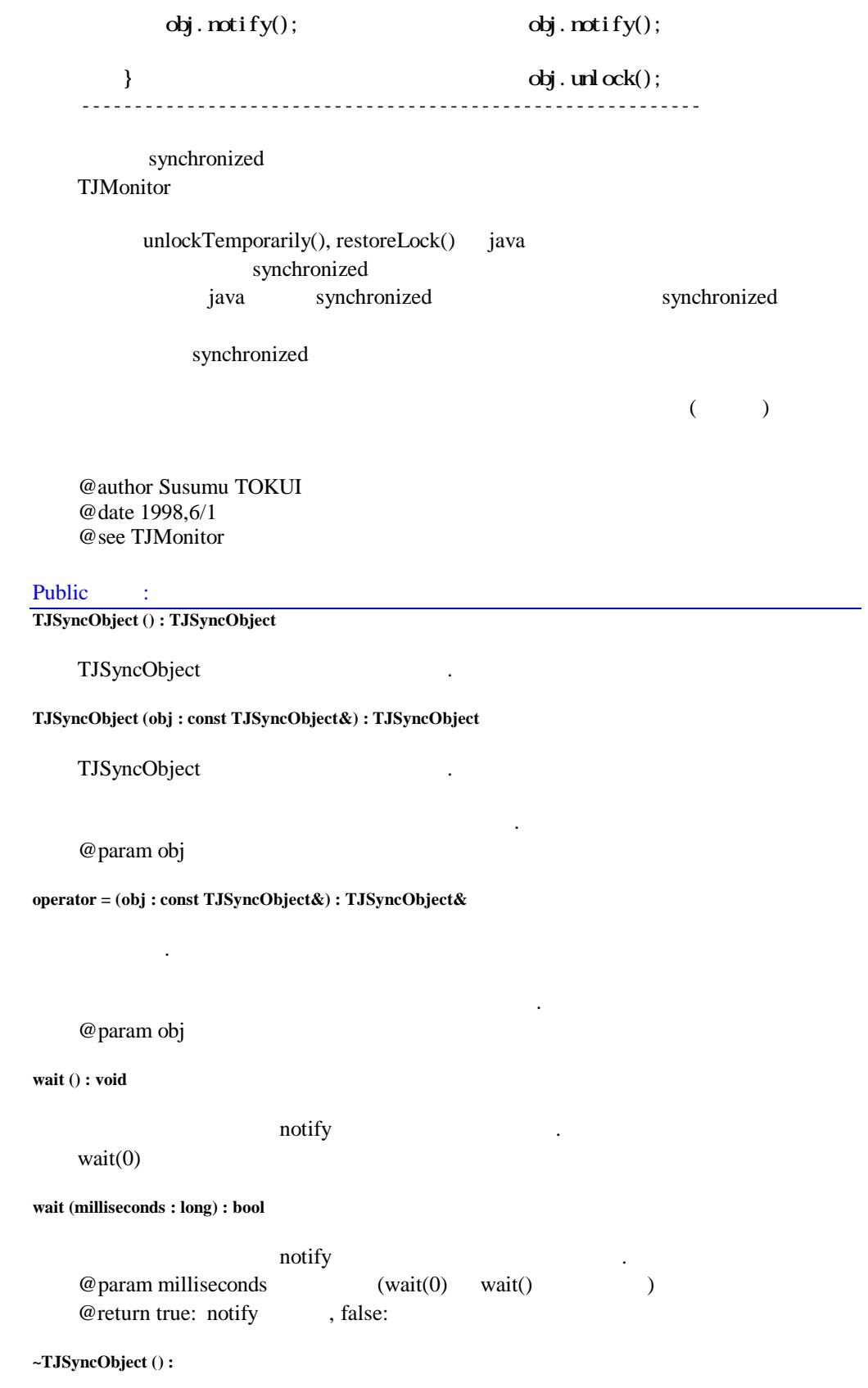

TJSyncObject .

**notify () : void** このオブジェクトでは、オブジェクトでは通知する. wait University wait wait **notifyAll () : void** このオブジェクトでは、オブジェクトでは、オブジェクトでも、オブジェクトでは wait University wait wait

# **invariant () : bool**

不変条件.

assert() **@return** true

### **TJThread**

スレッドをカプセル化するためのクラス. ThreadJack . ThreadJack  $\overline{\mathbf{c}}$ 1. TJThread run() 2. TJRunnable  $run()$ 

### **TJThread**

### $(1)$  TJThread

class MyThread : public TJThread {

public:

MyThread(const char\* name) : TJThread(name) { }

void run() {

// override TJThread::run()

```
}
    };
    MyThread* thread = new MyThread("myname");
    thread->start();
 .........
thread->join(); //
\frac{1}{2} delete
(2) TJRunnable
 TJThread
    class MyRunnable : public TJRunnable {
       public:
         void run() {
                      // implement TJRunnable::run()
          }
    };
    MyRunnable* runnable = new MyRunnable;
    TJThread* thread = new TJThread(runnable, "myname");thread->start();
 .........
thread->join(); //
// delete
(2) 1 TJRunnable TJThread
TJThread java.lang.Thread java
スレッドオブジェクトの作成と、その注意が多いということができる...
ーンドオブジェクト new アイディング new アイディング にっぽんしゅう こうしゃ new アイディング
くちには、それにはアプリケーションが delete しょうかいこく delete しょうかい
[ANSI/ISO C++ int main()
, main ,TJThread
main \alphaTJThread TJRunnable run()
run() alive
```
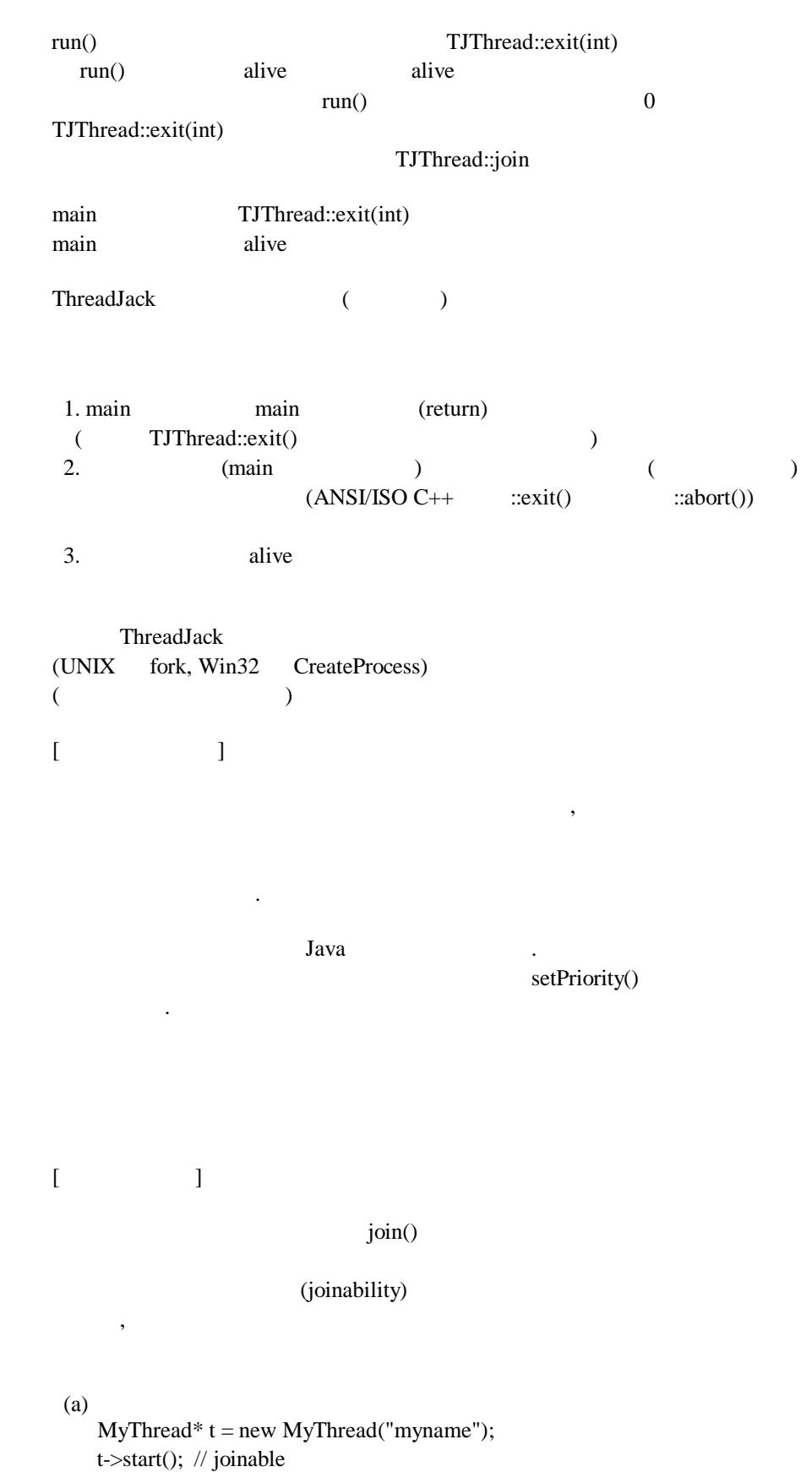

```
int exitcode = t->join();
(b)FreeThread* t = new FreeThread("myname");
    t->setJoinable(false); // joinable
    t->start();
\frac{1}{2} t
\mathcal{N} [ and \mathcal{N} ] and \mathcal{N} t
\left( \text{a} \right) \qquad \text{join}()\text{exit}() (b)
りのような しょうしょう こうしゅうしょう こうしゅうしょう
                                           joinable
join joinable joinable
join
                                           joinable
は子スレッドに継承されることはない.
setJoinable(false) poinable setJoinable(false) on the set of the set of the set of the set of the set of the set of the set of the set of the set of the set of the set of the set of the set of the set of the set of the set
  joinable join() local state is a set of the set of the set of the set of the set of the set of the set of the set of the set of the set of the set of the set of the set of the set of the set of the set of the set of the se
        setJoinable(bool) main
             joinable
                java.lang.Thread Deamon
[\quad]java.lang.Thread java.lang.Runnable implements
ThreadJack TJThread TJRunnable
持たせていない.
TJThread , protected protected
することを推奨する. これにより,スレッドを自動変数として生成したり,
delete examples are the set of the set of the set of the set of the set of the set of the set of the set of the set of the set of the set of the set of the set of the set of the set of the set of the set of the set of the 
(提供しない. これを提供するとプログラマはキャンセルからの保護を検討しなけ
                . java.lang.Thread suspend, stop, resume
\tau this this \taupublic
[A] -- this
    void setPriority(int)
```

```
 int getPriority()
    void setJoinable(bool)
    bool isJoinable()
    bool isAlive()
    void setName(const char*)
    const char* getName()
    TJThread::ID getThreadID()
[B] -- - TJThread* getThread(TJThread::ID)
    int activeCount()
[C] void exit(int)
    void sleep(long)
    void yield()
    TJThread::ID currentThreadID()
    TJThread* currentThread()
    const char* currentThreadName()
[D] TJThread( ... )
    void start()
    int join()
    int join(long)
[E] void run()
```
### $[C]$  .

という特定のスレッドに対する操作である.

static static

 $(ID)$ 

 @author Susumu TOKUI @date 1998,6/20

### Public :

**JOINDETACHED : const int**

join()

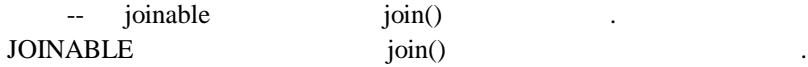

もしタイミングにより楽しみがあります。

. インタが発見される. 前者は効率的に実装できるが,

したがってスレッドの識別のみ必要ならスレッド識別子を使うべきである.

 $\,$ ,  $\,$ 

### INT\_MAX

### **JOINTIMEOUT : const int**

 $join()$ 

 $\lim_{x \to \infty}$  join()  $\lim_{x \to \infty}$ 

INT\_MAX-1

スレッド優先度の最小値.

スレッド優先度の最大値.

**MIN\_PRIORITY : const int**

**MAX\_PRIORITY : const int**

**DEFSTACKSIZE : const unsigned int**

 $(16kB)$ .

#### Public :

**TJThread (stacksize : unsigned int = DEFSTACKSIZE) : TJThread**

TJThread

@param stacksize

**TJThread (name : const char\*, stacksize : unsigned int = DEFSTACKSIZE) : TJThread**

**TJThread** 

@param name @param stacksize

**TJThread (target : TJRunnable\*, stacksize : unsigned int = DEFSTACKSIZE) : TJThread**

**TJThread** 

@param target TJRunnable @param stacksize

**TJThread (target : TJRunnable\*, name : const char\*, stacksize : unsigned int = DEFSTACKSIZE) : TJThread**

**TJThread** 

@param target TJRunnable @param name @param stacksize

スレッドのプライオリティを設定する.

スレッドのプライオリティを取得する.

**setPriority (pri : int) : void**

 $Java$ 

@param pri

**getPriority () : int**

 $Java$ 

@return

**setJoinable (on : bool) : void**

Joinable

**isJoinable () : bool**

Joinable true

,  $\frac{1}{2}$ ,  $\frac{1}{2}$ ,

スレッドの実行を開始する.

スレッド終了を待ち合わせる.

**start () : void**

**run () : void**

virtual void stop $()$ ; //

スレッド本体.

**join () : int**

TJThread::exit joinable  $join()$ は不定である.

@return @see TJThread#exit()

**join (milliseconds : long) : int**

TJThread::exit @param milliseconds @return TJThread::JOINTIMEOUT @see TJThread#exit()

カレントスレッドを終了させる.

**exit (code : int) : void**

@param code @see TJThread#join()

### TJThread::JOINDETACHED, TJThread::JOINTIMEOUT

タイムアウトを指定してスレッド終了を待ち合わせる.

**sleep (milliseconds : long) : void**

@param milliseconds

は予約されているので使わないこと.

カレントスレッドを指定する.

カレントスレッドのCPUを一時的になります。

ただしてスレッド名の人物を保証されない...

**yield () : void**

**setName (name : const char\*) : void**

スレッド名を返す.

スレッド名を設定する.

@param name

**getName () : const char\***

@return

**isAlive () : bool**

run() true true

@return run() true

**activeCount () : int**

@return

**getThreadID () : TJThread::ID**

スレッド数を返す.

**getThread (tid : TJThread::ID) : TJThread\***

スレッド識別子を返す.

@param tid

**currentThreadID () : TJThread::ID**

**currentThread () : TJThread\***

スレッド識別子からスレッドオブジェクトのポインタを得る.

カレントスレッド

カレントスレッドオブジェクト

#### **currentThreadName () : const char\***

カレントスレッドの名前を返す. **putData (anydata : void\*) : void** アプリケーションデータをスレッドに記憶する.

はメソッドから復帰すると消滅する.  $\overline{\phantom{a}}$ したい場合にこの機能が使える. 管理されるデータの寿命についてはアプリケーションの責任である.

### **getData () : void\***

スレッドごとの情報を返却する.

### **MT-Support**

### **TJMonitor**

 $\overline{\phantom{a}}$ となるように保証された抽象データ型である. そしてモニタオペレーションとは 非社会の保証されたメリッドを意味すると、 Java synchronized method Object

. java synchronized block

モニタオペレーションを支援するためのクラス.

return return return return return contract return contract and a set of the neutral set of the neutral set of the neutral set of the neutral set of the neutral set of the neutral set of the neutral set of the neutral set

TJMonitor TJSyncObject TJSyncObject . TJSyncObject を参照のこと.

synchronized

```
 class Xxx : virtual public TJSyncObject {
   /\!/ ....
         void method() {
           // \dotssynchronized(this) { //
\prime\prime} \frac{\partial}{\partial t}/\!/ \ldots }
  };
\begin{array}{ccc} \text{TJMonitor} & ( & \\ & \text{---} & ( & \\ & & \text{---} & ( & \\ & & & \text{---} & ( & \\ & & & & \text{---} & ( & \\ & & & & & \text{---} & ( & \\ & & & & & & \text{---} & ( & \\ & & & & & & & \text{---} & ( & \\ & & & & & & & & \text{---} & ( & \\ & & & & & & & & & \text{---} & ( & \\ & & & & & & & & & & \text{---} & ( & \\ & & & & & & & & & & \text{---} & ( & \\ & & & & & & & & & & & \text{---} & ( & \\ & & & & & & & & & & & & \text{---} & class Xxx : virtual public TJSyncObject {
    // ....
         void method() {
            // ...
           { TJMonitor sync(this); //
\frac{1}{2}// \frac{1}{2}// \frac{1}{2}// \frac{1}{2}// \frac{1}{2}// \frac{1}{2}// \frac{1}{2}// \frac{1}{2}// \frac{1}{2}// \frac{1}{2}// \frac{1}{2}// \frac{1}{2}// \frac{1}{2}// \frac{1}{2}// \frac{1}{2}// \frac{1}{2}// \frac{1}{2}// \frac{1}{2}// \frac{1\} //
            // ...
         }
  };
TJSyncObject protected
  class Xxx : virtual public TJSyncObject {
   /\!/ ....
         void method() {
           /\!/ ...lock(); //
\prime\primeunlock(); //
           /\!/ \ldots }
  };
               TJSyncObject java
                                                    unlock(),~JTMonitor(), synchronized
```

```
synchronized
```
unsynchronized

```
 class Xxx : virtual public TJSyncObject {
 /\!/ ....
   void method() {
    synchronized(this) { //
\frac{1}{2}unsynchronized(this) { //
\frac{1}{2} }
\frac{1}{2} (expression of \frac{1}{2} )
     }
   }
 };
TJMonitor ( \qquad \qquad (\qquad \qquad ) class Xxx : virtual public TJSyncObject {
  // ....
   void method() {
    { TJMonitor sync(this) //
\frac{1}{2}{ TJMonitor unsync(this, TJMonitor::UNLOCK); //
\frac{1}{2} }
\mathscr{M} and the contract of the contract of the contract of the contract of the contract of the contract of the contract of the contract of the contract of the contract of the contract of the contract of the contract of 
     }
   }
 };
TJSyncObject protected
 class Xxx : virtual public TJSyncObject {
 / \! / \ldots void method() {
    lock(); \frac{1}{2}\prime\primeint lock = unlockTemporarily(); \frac{1}{\sqrt{2}}\frac{1}{2} restoreLock(lock);
\mathcal{N} ... \blacksquare unlock();
    }
 };
\alpha wait
(a) (e) and the CDSyncObject (TJSyncObject (a)
このクラスのオブジェクトを作成する時にはモードを作成する時にはモードを指定する時にはモードを指定する時にはモードを指定する時には
           LOCK UNLOCK
は逆に獲得されているロックを解放する.
```
vertices and the TJSyncObject::wait() ロックを解放して何らかのイベントを持ち合わせしたい。 TJQueue TJSyncObject::wait() notify()  $\frac{1}{2}$ 

java TJMonitor

できる. 次の例を参照.

synchronized synchronized block synchronized method synchronized block .

 java TJMonitor ------------------------------------------------------------------ synchronized void method() { void method() { TJMonitor monitor(syncptr); } } void method() { synchronized(syncptr) { } } - - - - - - - - - - - - - - - - - - - - - - - - - - - - - - - - - synchronized(obj) { { TJMonitor synchlock(obj); } } synchronized(obj) { } -------------------------------------------------------------------  $[$ 

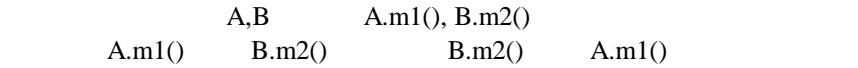

に関係を示しておく...

しかし次の操作はタイミングによってはデッドロックとなる.

次の操作はデッドロックを起こさない.

A,B TJSyncObject

ロックを獲得する順序を決める.

 A.lock(); B.lock();

 B.unlock(); A.unlock();

 @author Susumu TOKUI @date 1998,6/1 @see TJSyncObject

### Public :

**TJMonitor (obj : const TJSyncObject\*, mode : enum TJMonitor::Mode = LOCK) : explicit**

TJMonitor the state of the state of the state of the state of the state of the state of the state of the state of the state of the state of the state of the state of the state of the state of the state of the state of the @param obj @param mode LOCK: , UNLOCK: **~TJMonitor () :** TJMonitor LOCK RESERVE STREET STREET AND THE UNLOCK オブジェクトはロックを復元する. **operator bool () : bool** synchronized @return false

### **TJQueue**

 $1.$  send $()$  - $2.$  receive $()$  - $\overline{2}$ 

メッセージキュー.

### POD (ISO C++ section 3.9) memcpy()

 $\bar{v}$  virtual class

receive()

receive()

 $\lambda$  $\left( \begin{array}{cc} \frac{1}{2} & \frac{1}{2} \\ \frac{1}{2} & \frac{1}{2} \\ \frac{1}{2} & \frac{1}{2} \\ \frac{1}{2} & \frac{1}{2} \\ \frac{1}{2} & \frac{1}{2} \\ \frac{1}{2} & \frac{1}{2} \\ \frac{1}{2} & \frac{1}{2} \\ \frac{1}{2} & \frac{1}{2} \\ \frac{1}{2} & \frac{1}{2} \\ \frac{1}{2} & \frac{1}{2} \\ \frac{1}{2} & \frac{1}{2} \\ \frac{1}{2} & \frac{1}{2} \\ \frac{1}{2} & \frac{1}{2} \\ \frac$ 

 @author Susumu TOKUI @date 1998,6/1

Public :

**TJQueue (maxmsgs : int, maxmsglen : int) : TJQueue**

TJQueue

 $@$ param maxmsgs @param maxmsglen

**send (msg : const void\*, length : int) : void**

メッセージを送信する.

@param msg @param length

**~TJQueue () :**

TJQueue

**receive (msgbuf : void\*, bufsize : int) : int**

メッセージを受信する.

@param msgbuf

@param bufsize

**TJRWLock**

Read/Write Lock (https://write.com/

通常な人物のコックであり、まれに更新される生活をあり、まれに更新される生活をあり、まれに更新される生活をあり、まれに更新される生活を

 $\mathcal{A}$ 

ものがあります。

更新モードのロック獲得に成功して復帰する条件は次のとおり.

参照モードのコック獲得には次のとおります。

 推奨する. TJTransaction the contraction that the set of the set of the set of the set of the set of the set of the set of the set of the set of the set of the set of the set of the set of the set of the set of the set of the set of TJRWLock the contract of the set of the contract of the contract of the contract of the contract of the contract of the contract of the contract of the contract of the contract of the contract of the contract of the contra

ロックを獲得すること.

可能としている.

**TJTransaction** . TJRWLock TJTransaction

(beginTransaction milliseconds)

待たされることはないはずである.

 @author Susumu TOKUI @date 1998,6/1

### Public :

**INFINITE : const long**

**NONBLOCK : const long**

.

待たないことを指定する定数.

Public : **TJRWLock () : TJRWLock**

TJRWLock the contract of the contract of the contract of the contract of the contract of the contract of the contract of the contract of the contract of the contract of the contract of the contract of the contract of the c

**~TJRWLock () :**

TJRWLock the contract of the state of the state of the state of the state of the state of the state of the state of the state of the state of the state of the state of the state of the state of the state of the state of th

**beginTransaction (mode : enum TJRWLock::LockMode, milliseconds : long) : bool**

参照または、

@param mode SHARED: , EXCLUSIVE: @param milliseconds INFINITE: NONBLOCK: @return true: , false:  $millise\nconds = INFINITE$ 

**endTransaction () : void**

ロックを解放する.

**isWLocked () : bool**

true

**@return** true

**isRLocked () : bool**

**@return** true

**invariant () : bool**

不変条件. assert()

**@return** true

がロックされて呼び出されることを保証するために使う.

entrue true true true true true  $\mathbf{r}$ 

がロックされて呼び出されることを保証するために使う.

### **TJSemaphore**

セマフォクラス. このクラスはバイナリセマフォとして使えるいは、 一般的な はっしょう はんしょう このう このう このう このう を作成する時には初期値が重要である. 後述の例を参照.

TJSyncObject

TJSyncObject TJSemaphore 非同期出力完了の同期が考えられる. ある. ということは同期のタイミングではすでに非同期出力が完了している

TJSyncObject wait() notify() されていないか慎重に判断しなければならない. TJSemaphore take() give() がとれる. したがってこの問題にはセマフォが適している.

 $0$  2つのスレッドが知っているものとする. TJSemaphore sem(0);  $\frac{1}{2}$  0

sem.take();

 を実行する. 合図するスレッドは sem.give(); を実行することにより待っているスレッドが目覚める.

 $\text{give}()$  $\text{take}()$ . TJSyncObject wait() notify() されることをプログラマが保証しなければならない. 通常それ . TJSemaphore

give() take()

 $1$ 

TJSemaphore  $sem(1);$   $\frac{1}{2}$ 

critical region

 sem.take(); // critical region  $\frac{1}{2}$  //  $\frac{1}{2}$  // sem.give();

 @author Susumu TOKUI @date 1998,6/1

### Public :

**TJSemaphore (inivalue : int = 0) : TJSemaphore**

資源が不足している場合はブロックされる.

もしたスレッドがある.

TJSemaphore .

@param inivalue

#### **take () : void**

Semaphore

**take (milliseconds : long) : bool**

Semaphore 資源が不足している場合はブロックされる.

@param milliseconds **@return true:** false:

**~TJSemaphore () :**

TJSemaphore

#### **give () : void**

Semaphore

### **TJTransaction**

Read/Write Lock(
and 2008)

#### **TJRWLock**

終了を,コンストラクタとデストラクタで扱う. ただし,ロック取得は無限に待つモードのみサポートする.

```
teturn unlock
は,このクラスを使用すべきである.
いたい はっしょう こうしゅうしょう こうしゅうしょう
               (for, while, if, {}) ).
  void f(TJRWLock* lock) {
 // 関数先頭でロック確保
   TJTransaction tr(lock, TRWRLock::SHARED);
   if (....)
    return; //
  int* BigArray = new int[1000];
\frac{1}{2}}
```
コンストラクタで指定モードのロックが獲得されデストラクタで解放される. スコープを脱出する時に自動的に使われる時に使われる時に使われる時に使われる時に使われる時に

 @author Susumu TOKUI @date 1998,6/1

### Public :

**TJTransaction (rwlock : TJRWLock\*, mode : enum TJRWLock::LockMode) : TJTransaction**

TJRWLock trylock (NONBLOCK)

RWLock lock

@param rwlock TJRWLock @param mode TJRWLock::SHARED: TJRWLock::EXCLUSIVE:

参照または、

相当する場合に

**~TJTransaction () :**

 $($ 

RWLock unlock

### **Util**

### **TJEventListener**

イベントリスナ.

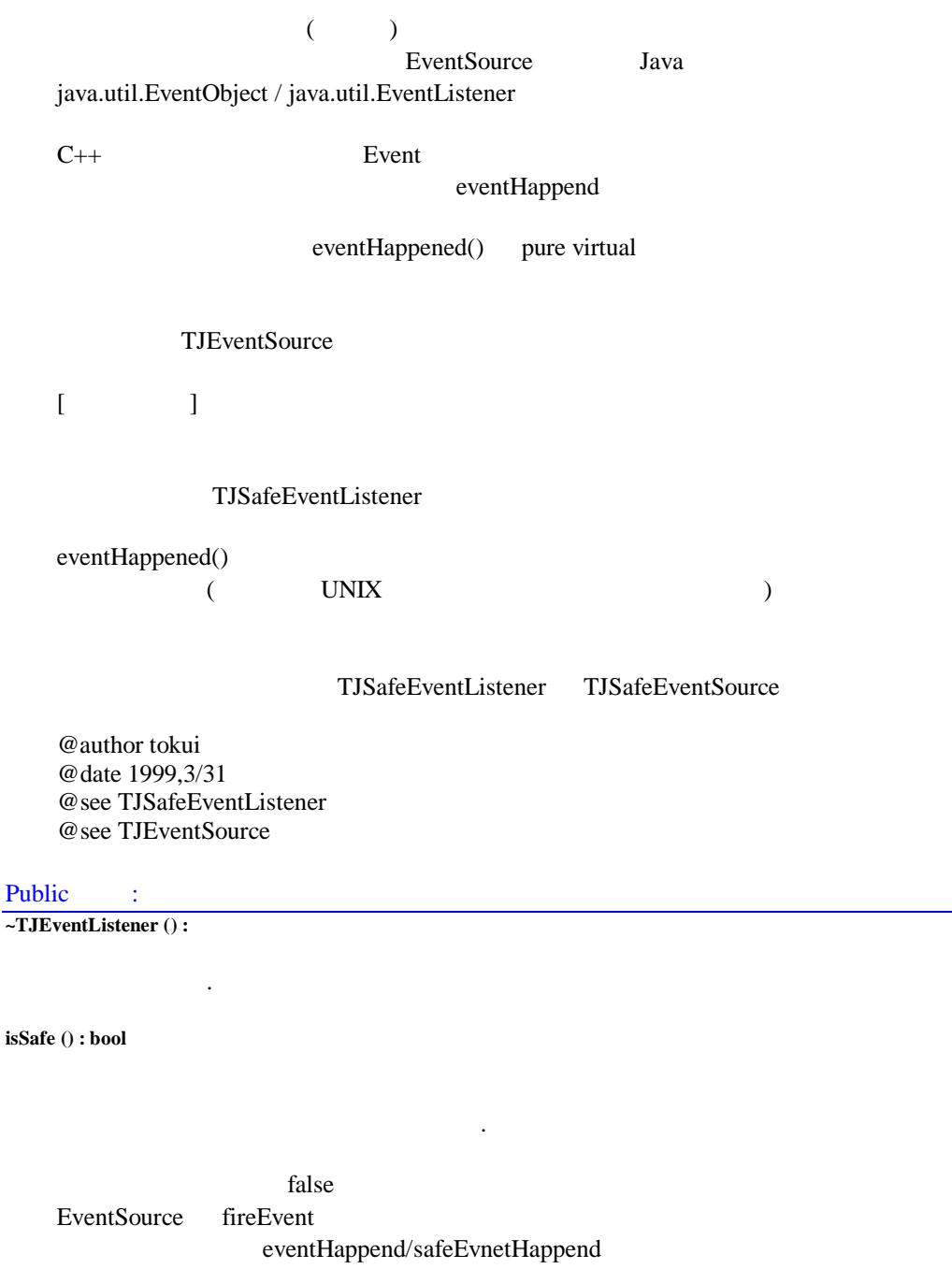

@return true

#### **eventHappened (ev : const EventType&) : void**

イベントが起こった時のコールバック.

@param ev

イベントソース.

### **TJEventSource**

 $($ EventListener Java java.util.EventObject / java.util.EventListener  $C++$ (java.beans.PropertyChangesSupport) Listener delete(The contract of the contract of the contract of the contract of the contract of the contract of the contract of the contract of the contract of the contract of the contract of the contract of the contract o destroyListeners Listener delete Event, Listener, Source  $\prime\prime$  class XxxEvent { TJEventSource<XxxEvent>\* source; int value; public: XxxEvent(TJEventSource<XxxEvent>\* s, int v):

source(s), value(v)  $\{ \}$  TJEventSource<XxxEvent>\* getSource() const { return source; } int getValue() const { return value; }

## };

 // アプリケーション定義のイベントリスナ #include "TJEventListener.h" class XxxListener : public TJEventListener<XxxEvent> { public: virtual void eventHappened(const XxxEvent& ev) { cout << "ev.value=" << ev.getValue() << endl;  $\frac{1}{2}$  this } };  $\frac{1}{2}$ 

```
 #include "TJEventSource.h"
  class XxxSource : public TJEventSource<XxxEvent> {
    public:
       void foo() {
          // ........
         \frac{1}{2} XxxEvent ev(this, 2);
         fireEvent(ev); \# eventHappened
       }
  };
 // ソースとリスナの連結
  XxxSource source;
  XxxListener listener;
  source.addListener(&listener);
```
Listener, Source

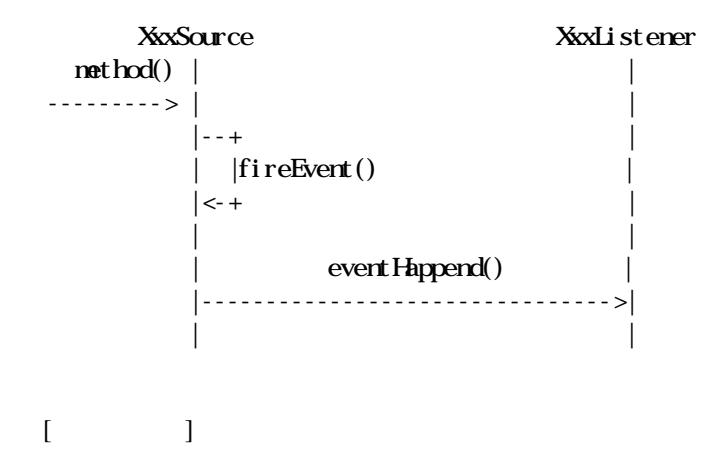

TJEventSource

 @author tokui, hiranabe @date 1998,7/31 @date 1999,4/1 @see TJSafeEventSource @see TJEventListener

#### Public :

**~TJEventSource () :**

Listener

デストラクタ.

@see TJEventSource#destroyEventListeners()

**addEventListener (l : TJEventSource::ListenerType\*) : void**

イベントリスナを登録する.

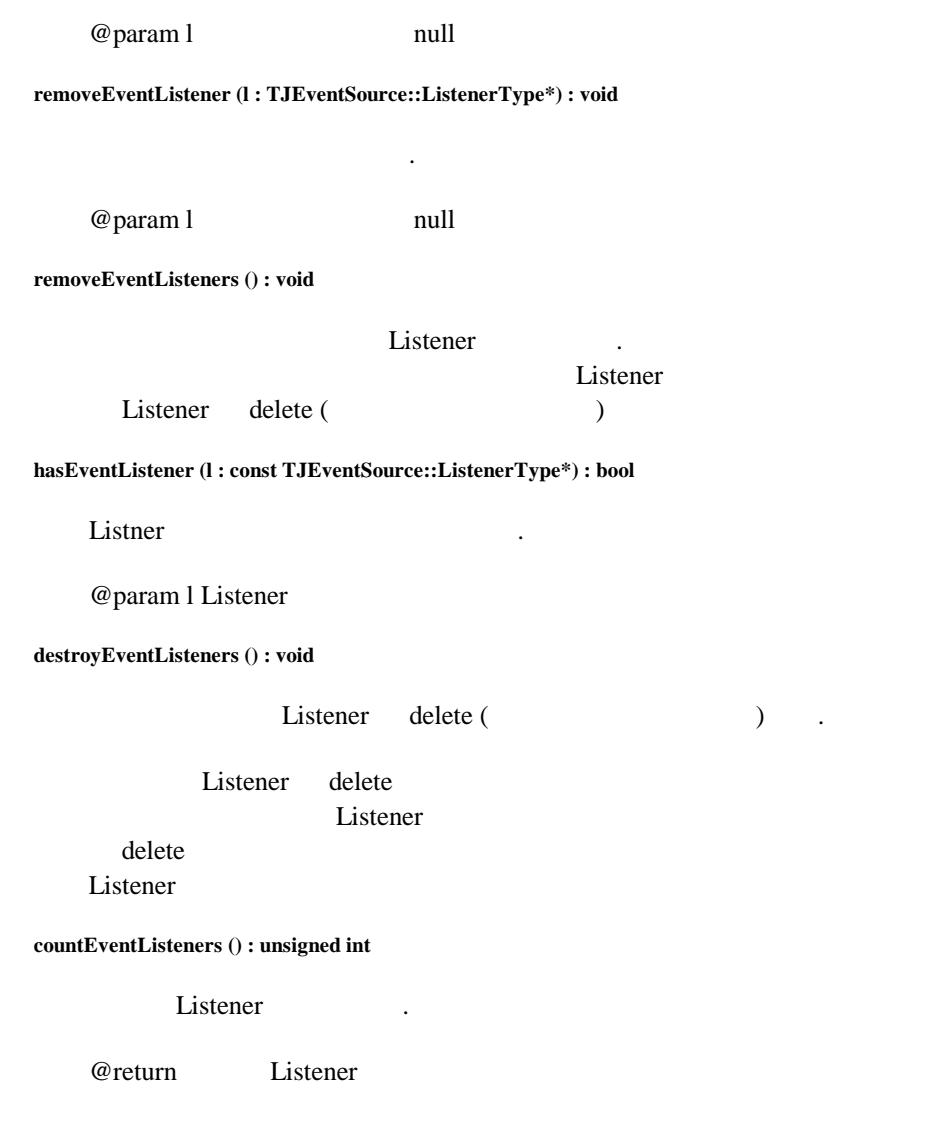

### **TJObservable**

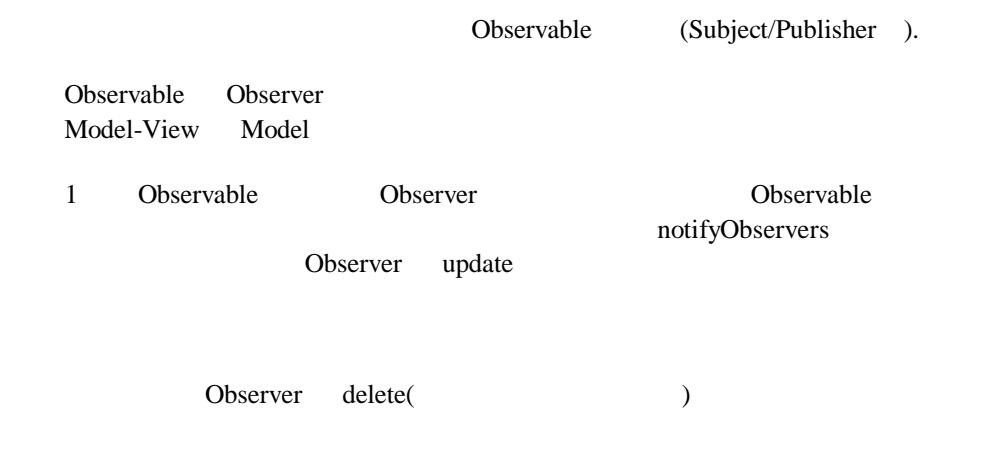

destroyObservers Observer delete  $[$   $]$ TJSafeObservable @author hiranabe @date 1999,3/30 @see TJObserver @see TJSafeObservable Public : **addObserver (o : TJObserver\*) : void** Observer . @param o Observer null null **TJObservable () : TJObservable** コンストラクタ. **removeObserver (o : TJObserver\*) : void** Observer . Observer delete (Fig. 1) [note] java.util.Observable deleteObserver C++ delete removeObserver @param o Observer **removeObservers () : void** Observer . Observer Observer delete (Fig. 1) **notifyObservers () : void** Observable Observer . setChanged hasChanged hasChanged clearChanged observer update  $2 \qquad 0(NULL)$ const Observer update Observable non-const

 @see TJObservable#clearChanged() @see TJObservable#hasChanged() @see TJObserver#update()

**notifyObservers (arg : void\*) : void**

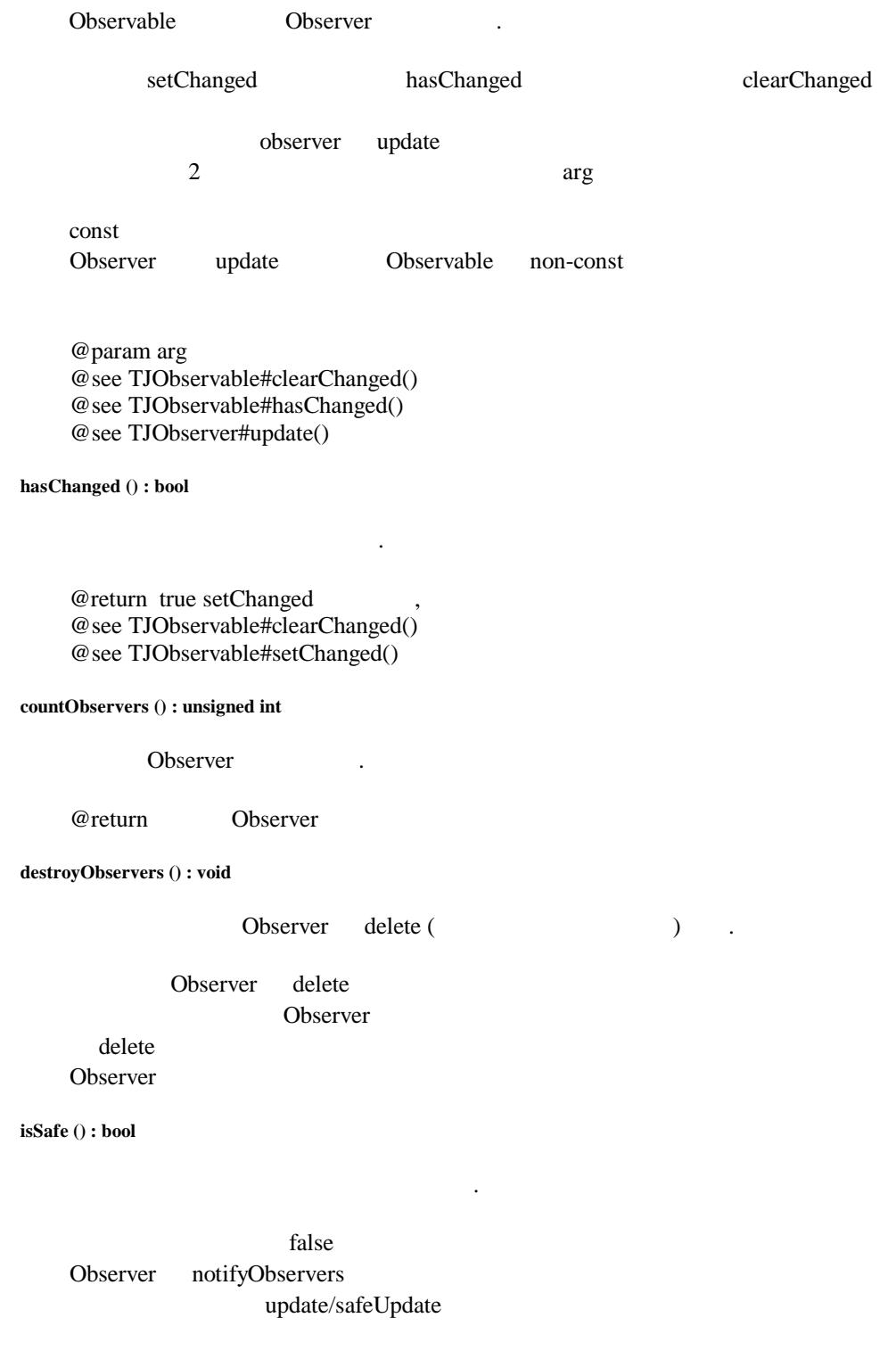

@return true

デストラクタ.

**~TJObservable () :**

### Observer

@see TJObservable#destroyObservers()

### **hasObserver (o : const TJObserver\*) : bool**

Observer

@param o Oberver

### **TJObserver**

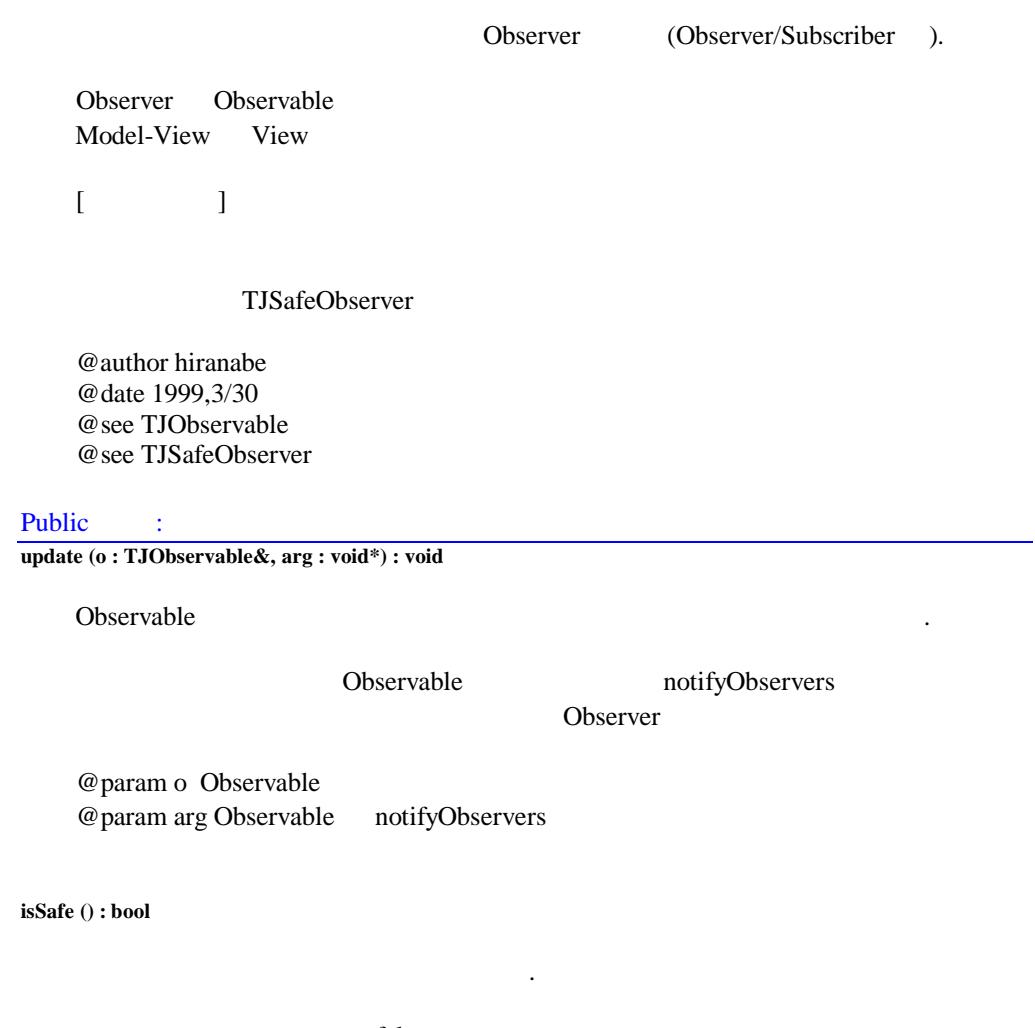

false

@return true

デストラクタ.

**~TJObserver () :**

### **TJSafeEventListener**

TJSafeEventSource TJSafeEventListener

スレッドセーフなイベントリスナ.

TJSafeEventSource

 $[$   $]$ 

eventHappened()

eventHappened()

 @author tokui, hiranabe @date 1998,7/31 @date 1999,4/1 @see TJSafeEventSource @see TJEventListener

: TJEventListener, TJSyncObject

Public :

**~TJSafeEventListener () :** デストラクタ.

**isSafe () : bool**

true

スレッドセーフなものかどうかの検査.

イベントが起こった時のコールバック.

@return true

**safeEventHappened (ev : const EventType&) : void**

@param ev

```
(
```
TJSafeEventSource TJSafeEventListener

スレッドセーフなイベントソース.

Event, SafeListener, SafeSource

```
\prime\prime class XxxEvent {
    TJSafeEventSource<XxxEvent>* source;
    int value;
 public:
    XxxEvent(TJSafeEventSource<XxxEvent>* s, int v):
    source(s), value(v) \{\} TJSafeEventSource<XxxEvent>* getSource() const {
     return source;
    }
    int getValue() const { return value; }
 };
\frac{1}{2} #include "TJSafeEventListener.h"
  class XxxListener : public TJSafeEventListener<XxxEvent> {
  public:
    virtual void eventHappened(const XxxEvent& ev) {
     TJSafeEventSource<XxxEvent>* source = ev.getSource();
     cout << "ev.value=" << ev.getValue() << endl;
    // this
     // ....
     }
  };
\frac{1}{2} #include "TJEventSource.h"
  class XxxSource : public TJSafeEventSource<XxxEvent> {
    public:
     void foo() {
       // ........
 // イベント発生
       XxxEvent ev(this, 2);
      fireEvent(ev); // safeEventHappened
               \frac{1}{2} safeEventHappened eventHappened
      }
  };
 // ソースとリスナの連結
```
 XxxSource source; XxxListener listener; source.addListener(&listener);

Listener, Source

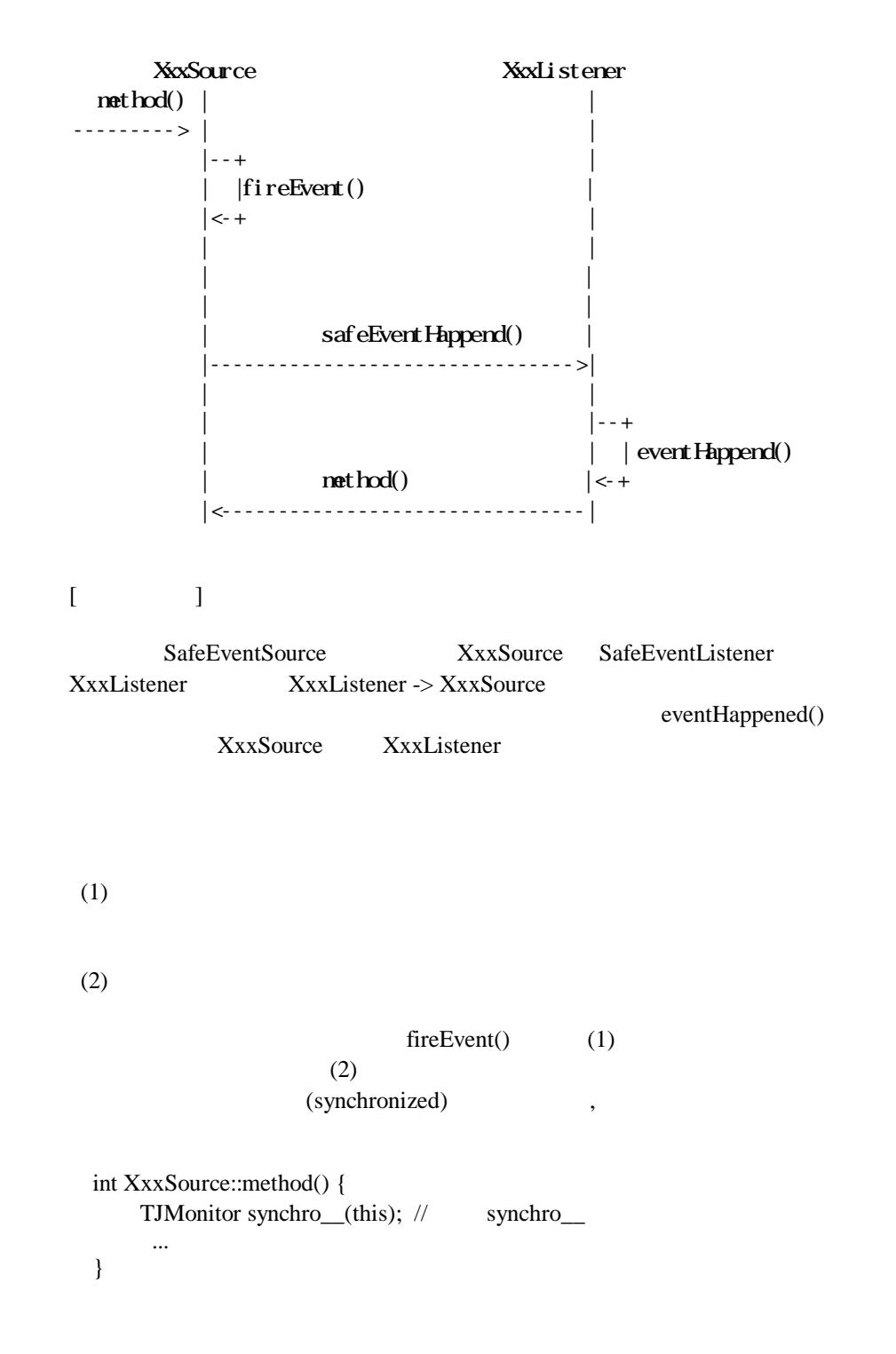

fireEvent() fireEventRetainingLock()

 $(1)$  fireEvent $()$ 

fireEvent() fireEvent()

fireEvent() fireEvent()

(2) fireEventRetainingLock()

fireEventRetainingLock()

fireEventRetainingLock()

: TJEventSource, TJSyncObject

Public :

**~TJSafeEventSource () :**

デストラクタ.

Listener

@see TJSafeEventSource#destroyObservers()

**addEventListener (l : TJEventSource::ListenerType\*) : void**

@param l 登録するリスナ.null なら無視

イベントリスナを登録する.

**removeEventListener (l : TJEventSource::ListenerType\*) : void**

@param l 削除するリスナ.null なら無視

**removeEventListeners () : void**

Listener .

Listener

Listener delete (Fig. 1)

**hasEventListener (l : const TJEventSource::ListenerType\*) : bool**

Listner

@param l Listener

**destroyEventListeners () : void**

Listener delete (Fig. 1999)

Listener delete

Listener

delete

Listener

**countEventListeners () : unsigned int**

Listener

@return Listener

### **TJSafeObservable**

Observable.

 $[$   $]$ Observer ConcreteObserver Observable ConcreteObservable ConcreteObsever -> ConcreteObservable update()

ConcreteObservable ConcreteObserver

 ConcreteObservable ConcreteObserver | |

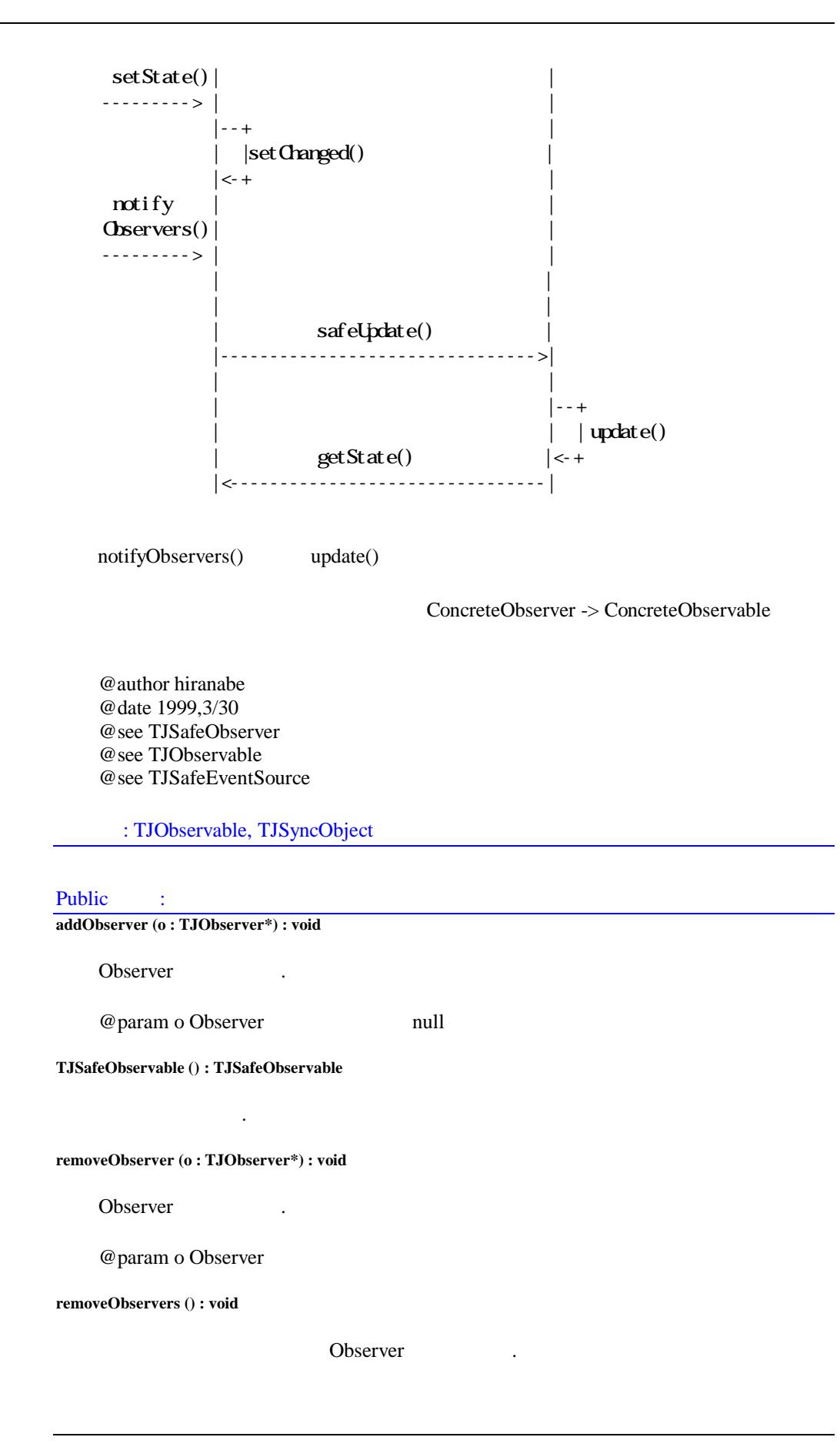

#### **notifyObservers () : void**

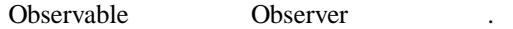

Observer update

### **notifyObservers (arg : void\*) : void**

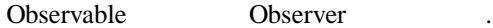

Observer update

### @param arg

#### **notifyObserversRetainingLock () : void**

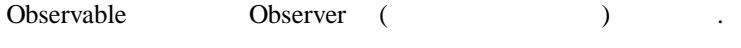

Observer update

### **notifyObserversRetainingLock (arg : void\*) : void**

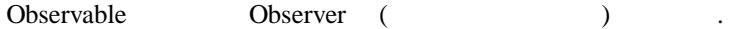

Observer update

### @param arg

### **hasChanged () : bool**

@return true setChanged

変化したかどうかを検査する.

### **countObservers () : unsigned int**

### Observer

@return Observer

### **destroyObservers () : void**

Observer delete (The Contract of Contract of Contract of Contract of Contract of Contract of Contract of Contract of Contract of Contract of Contract of Contract of Contract of Contract of Contract of Contract of Contract

**isSafe () : bool**

スレッドセーフなものかどうかの検査. true

### @return true

41

**hasObserver (o : const TJObserver\*) : bool**

Observer

@param o Oberver

デストラクタ.

**~TJSafeObservable () :**

Observer @see TJSafeObservable#destroyObservers()

### **TJSafeObserver**

Observer.

Observable update

TJSafeObservable

 @author hiranabe @date 1999,3/30 @see TJSafeObservable @see TJObserver

: TJObserver, TJSyncObject

### Public :

**update (o : TJObservable&, arg : void\*) : void**

Observable safeUpdate

override @param o Observable @param arg Observable notifyObservers

**isSafe () : bool**

true

スレッドセーフなものかどうかの検査.

@return true

### **~TJSafeObserver () :**

デストラクタ. 合計 **:** 5 カテゴリ 18

> MT MT-Support Util